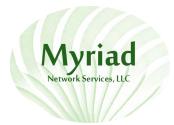

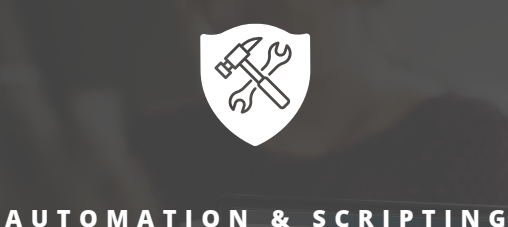

## **AUTOMATE ROUTINE TASKS TO MAXIMIZE EFFICIENCY**

Your time is at a premium and any routine task that you can automate greatly benefits both you and your end users. Automating routine checks and tasks allows you to free up time and increase efficiency while offering more consistent and more proactive service.

We currently have over 100 pre-defined automation scripts available for use within our remote management platform and we frequently add new ones. You can also upload your own custom scripts to the dashboard and use bulk actions to roll out tasks to multiple devices at once. Our real-time architecture means that results are available in near real-time.

## **ARM YOURSELF WITH AUTOMATION**

- **Drive automation faster** Access 100+ out-of-the-box automation tasks.
- **Make changes easily** Use bulk actions to deploy or modify scripts on many machines at once.
- **Be more proactive** Set tasks to automatically trigger when a monitoring check signals a problem.
- **Create your own** Upload your own custom scripts in any of the main scripting languages.
- **Run scripts when convenient** Scripts can be run with the push of a button or set to run on a schedule.
- **See immediate results** Actions related to checks and tasks take place in near real-time.
- **Get more visibility** The automated task report shows you exactly what has been done on which devices.

## **AUTOMATE WITHOUT WRITING CODE**

Automation Manager provides you with a flexible dragand-drop interface to compile custom scripts. You can choose from hundreds of ready-made components that cover the full range of Windows IT system commands to extend your dashboard's automation capabilities to exactly match your technical and business needs. An integrated help file explains what the ready-made components do and what parameter inputs they take to ensure the process is as easy as possible.

http://www.myriadns.com

info@myriadns.com

360-739-3944

©2017 Myriad Network Services, LLC. All Rights Reserved.